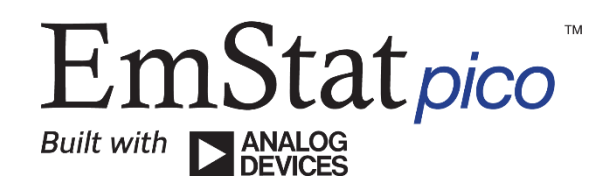

# ELECTROCHEMICAL INTERFACE MODULE

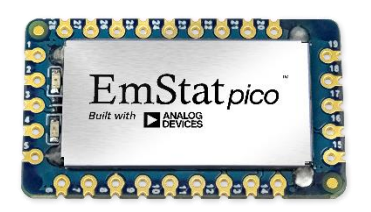

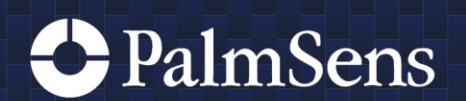

Rev.9-2022-017

## Contents

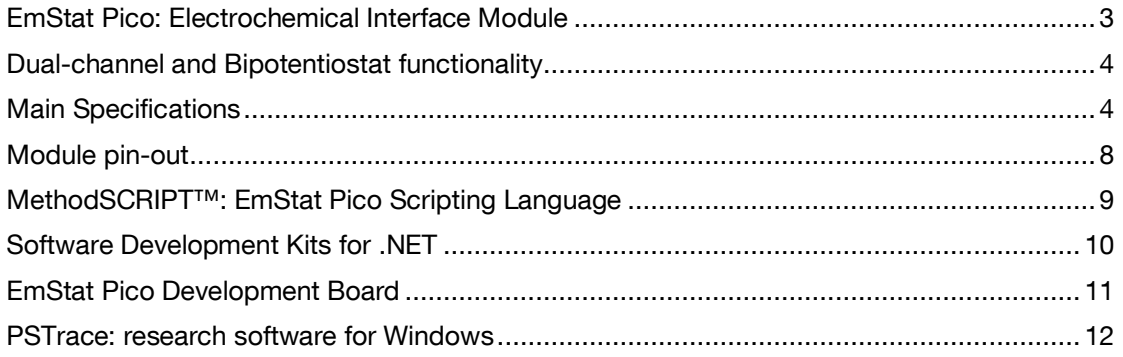

> See for more information:

www.palmsens.com/pico

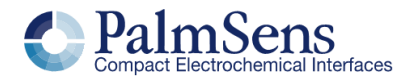

## <span id="page-2-0"></span>EmStat Pico: Electrochemical Interface Module

The EmStat Pico is a joint development by PalmSens BV and Analog Devices Inc. PalmSens BV is known for introducing the first commercially available handheld potentiostat. Over the last decade these have evolved to become smaller and more versatile. Together with Analog Devices, PalmSens now proudly presents the world smallest potentiostat module available on the market.

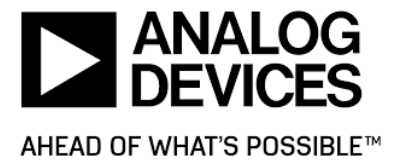

With a footprint of just 18x30 mm and a height of 3 mm the EmStat Pico can be embedded into virtually any design.

> Different power modes and an ultra-low power sleep mode allow the EmStat Pico to be used in wearable applications or for long term monitoring at remote sites.

> > The EmStat Pico supports the new MethodSCRIPT<sup>™</sup>, a scripting language that allows you to let the EmStat Pico do what you want without the hassle of reading into spec sheets.

8888888

### **Supported Techniques**

The following electrochemical techniques are supported by the EmStat Pico module.

#### Voltammetric techniques:

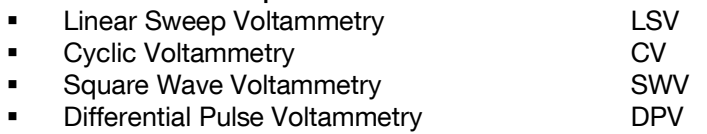

Normal Pulse Voltammetry NPV

The above techniques can also be used for stripping voltammetry

#### Techniques as a function of time:

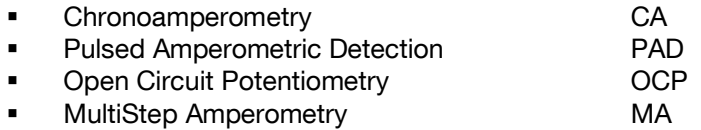

#### Electrochemical Impedance Spectroscopy

Scanning or fixed frequency mode EIS

MethodSCRIPT™ allows for developing custom techniques. See page [9](#page-8-0) for more information.

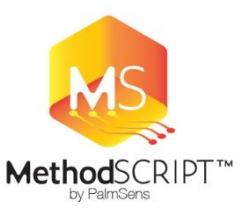

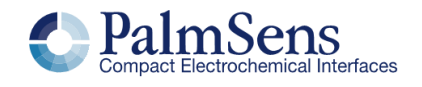

## <span id="page-3-0"></span>Dual-channel and Bipotentiostat functionality

The second channel of the EmStat Pico can be used for running sequential measurements on two different cells each with their own Reference, Counter and Working electrodes. The second channel can also be used in Bipotentiostat mode, functioning as second Working Electrode versus the Reference and Counter electrode of channel 1. Both channels are recorded simultaneously in the Bipotentiostat mode.

The second Working Electrode (WE2) can either be set at a potential offset with respect to WE1 or at a fixed potential with respect to RE1.

The Bipotentiostat mode is supported in Low Speed mode (see table below) for all techniques, excluding EIS and OCP.

# <span id="page-3-1"></span>**Main Specifications**

The module works in three different modes;

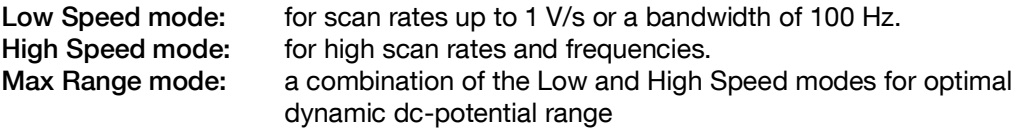

| General                                     |                                         | <b>Low Speed</b><br>mode                                                                         | <b>High Speed</b><br>mode                                                          | Max Range<br>mode                                                                  |
|---------------------------------------------|-----------------------------------------|--------------------------------------------------------------------------------------------------|------------------------------------------------------------------------------------|------------------------------------------------------------------------------------|
| ٠                                           | Full dc-potential range                 | $-1.2$ to $+2$ V                                                                                 | $-1.7$ to $+2$ V                                                                   | $-1.7$ to $+2$ V                                                                   |
| ٠                                           | Dynamic dc-potential range <sup>1</sup> | 2.2V                                                                                             | 1.2V                                                                               | 2.6V                                                                               |
| ٠                                           | Compliance voltage                      |                                                                                                  | -2.0 to +2.3 V $^{2}$                                                              |                                                                                    |
| ٠                                           | Maximum current                         |                                                                                                  | $±3$ mA                                                                            |                                                                                    |
| ٠                                           | Max. acquisition rate<br>(datapoints/s) | 100                                                                                              | 1000                                                                               | 100                                                                                |
|                                             | <b>Supports FRA/EIS</b>                 | <b>NO</b>                                                                                        | <b>YES</b>                                                                         | <b>NO</b>                                                                          |
| Potentiostat<br>(controlled potential mode) |                                         | Low Speed mode                                                                                   | <b>High Speed</b><br>mode                                                          | Max Range<br>mode                                                                  |
|                                             | Channels                                | 2 (2x WE, 2x RE and 2x CE)                                                                       |                                                                                    |                                                                                    |
| ٠                                           | Applied dc-potential resolution         | 537 µV                                                                                           | 395 µV                                                                             | 932 µV                                                                             |
| ٠                                           | Applied potential accuracy              | $< 0.2\%$                                                                                        | $< 0.5\%$                                                                          | < 0.5%                                                                             |
| ٠                                           | Available current ranges                | 100 nA, 2 uA,<br>4 uA, 8 uA,<br>16 uA, 32 uA,<br>63 uA, 125 uA,<br>250 uA, 500 uA,<br>1 mA, 5 mA | 100 nA, 1 uA,<br>6 uA, 13 uA,<br>25 uA, 50 uA,<br>100 uA,<br>200 uA, 1 mA,<br>5 mA | 100 nA, 1 uA,<br>6 uA, 13 uA,<br>25 uA, 50 uA,<br>100 uA,<br>200 uA, 1 mA,<br>5 mA |

<sup>1</sup> The dynamic range is the range that can be covered during a single scan within the full potential range. For example; a linear scan can start at -1.5 V and end at 1.1 V or vice versa, covering 2.6 V dynamic range.

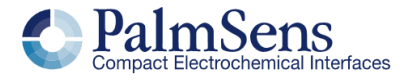

<sup>&</sup>lt;sup>2</sup> The compliance voltage is the maximum potential between Working and Counter electrode and depends on the selected mode.

# EmStat Pico - Electrochemical interface module

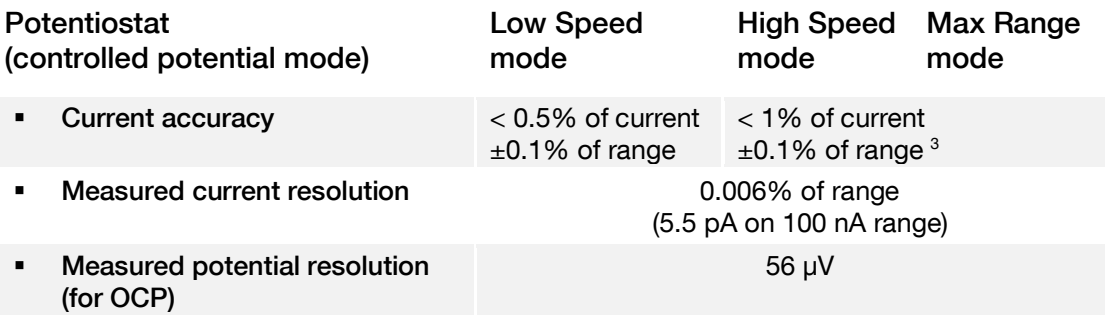

#### FRA / EIS (impedance measurements) in High Speed Mode only

![](_page_4_Picture_265.jpeg)

#### Bipotentiostat

![](_page_4_Picture_266.jpeg)

#### Electrometer

![](_page_4_Picture_267.jpeg)

#### Communications and peripherals

| Module communications                                | UART                                        |
|------------------------------------------------------|---------------------------------------------|
| Communication with external<br>peripherals           | SPI and $l^2C$                              |
| Analog I/O                                           | 3 analog input pins                         |
| Digital I/O                                          | 7 general-purpose I/O pins<br>1 wake-up pin |
| Optional on-board temperature<br>sensor <sup>5</sup> | $\pm$ 0.25 °C                               |
|                                                      |                                             |

<sup>&</sup>lt;sup>3</sup> Channel 2 has an uncompensated series resistor (typical 110 Ω) in series with the WE2 signal. This additional resistance must be taken into account.

![](_page_4_Picture_13.jpeg)

<sup>4</sup> If your main WE1 is scanning from -0.5V to +0.5V, the WE2 can only have a maximum offset of 0.6V.

<sup>&</sup>lt;sup>5</sup> The high accurate on-board temperature sensor is standard available on modules that come with the EmStat Pico Development Kit. For separate EmStat Pico modules the temperature sensor is optional.

# EmStat Pico - Electrochemical interface module

#### **Other**

![](_page_5_Picture_106.jpeg)

![](_page_5_Figure_3.jpeg)

### **EIS Accuracy Contour Plot**

#### Note

The accuracy contour plot was determined under lab conditions and should be used for reference purposes. Please note that the true limits of an impedance measurement are influenced by all components in the system, e.g. cables, the environment, and the cell.

![](_page_5_Picture_7.jpeg)

## Limits of some technique specific parameters for EmStat Pico

![](_page_6_Picture_150.jpeg)

![](_page_6_Picture_3.jpeg)

# <span id="page-7-0"></span>Module pin-out

![](_page_7_Figure_2.jpeg)

All logic levels at 3.3V

![](_page_7_Picture_4.jpeg)

## <span id="page-8-0"></span>MethodSCRIPT™: EmStat Pico Scripting Language

The EmStat Pico potentiostat module works with the new MethodSCRIPT™ scripting language. This language allows developers to program a human-readable script directly into the Pico module by means of a serial (TTL) connection. The simple script language allows for running electrochemical techniques supported by EmStat Pico and makes it easy to combine different measurements and other tasks.

### Example MethodSCRIPT for EIS measurement on a test circuit

![](_page_8_Figure_4.jpeg)

MethodSCRIPT is parsed on-board the instrument. No DLLs or other type of code libraries are required for using MethodSCRIPT™

MethodSCRIPT features include:

- Use of variables
- (Nested) loops and conditional logic support
- User code during a measurement iteration
- **Exact timing control**
- Simple math operations on variables (add, sub, mul, div)
- Digital I/O, for example for waiting for an external trigger
- Logging results to internal storage or external SD card
- Reading auxiliary values like pH or temperature
- and many more..

![](_page_8_Picture_16.jpeg)

 $\ge$  See for more information, tutorials and documentation: www.palmsens.com/methodscript

![](_page_8_Picture_18.jpeg)

## <span id="page-9-0"></span>Software Development Kits for .NET

Develop your own application in no time for use with any PalmSens instrument or potentiostat module or for the EmStat Pico Core.

![](_page_9_Picture_3.jpeg)

There are three PalmSens Software Development Kits (SDKs) for .NET. Each SDK can be used with any of our instruments or OEM potentiostat modules to develop your own software. The SDK's come with a set of examples that shows how to use the libraries. PalmSens SDKs with examples are available for the following .NET Frameworks:

- WinForms
- Xamarin (Android)
- **WPF**

Each SDK comes with code examples for:

- Connecting
- Running measurements and plotting data
- Manual control of the cell
- Accessing and processing measured data
- Analyzing and manipulating data
- Peak detection
- Equivalent Circuit Fitting on impedance data
- Saving and loading files

/// Initializes the EIS method. 1 reference private void InitMethod()

> $_m$ ethodEIS = new ImpedimetricMethod();  $\text{\_}$ methodEIS.Eac = 0.01f; //0.01V RMS AC potential \_methodEIS.FreqType = ImpedimetricMethod.enumFrequ \_methodEIS.MaxFrequency = 1e5f; //Max frequency i \_methodEIS.MinFrequency = 10f; //Min frequency is<br>\_methodEIS.nFrequencies = 11; //Sample at 11 diffe

> \_methodEIS.EquilibrationTime = 1f; //Equilabrates \_methodEIS.Ranging.StartCurrentRange = new Current \_methodEIS.Ranging.MinimumCurrentRange = new Curre \_methodEIS.Ranging.MaximumCurrentRange = new Curre

 $\blacktriangleright$  See for more information:

www.palmsens.com/sdk

![](_page_9_Picture_22.jpeg)

## <span id="page-10-0"></span>**EmStat Pico Development Board**

The EmStat Pico Development board allows to run your experiments conveniently in our PSTrace software for electrochemistry.

![](_page_10_Figure_3.jpeg)

 $\ge$  See for more information: www.palmsens.com/picodevkit

![](_page_10_Picture_5.jpeg)

## <span id="page-11-0"></span>PSTrace: research software for Windows

The EmStat Pico Development Board can be used directly with the PSTrace software for Windows. PSTrace automatically sets the EmStat Pico in the optimal mode based on the user specified method parameters.

![](_page_11_Figure_3.jpeg)

# Integration with third party software:

- **Excel**
- **Origin**
- **Matlab**
- **ZView**

![](_page_11_Picture_9.jpeg)

#### Minimum System Requirements

▪ Windows 7, 8, 10 or 11

 $R(RC)(RC)$ 

 $\cdot$  1. Section 1, 3, 12 and 12 bit (x86) or 64-bit (x64) processor<br>■ 2 GB BAM (32-bit) or 4 GB BAM (64-bit)

**Eat** Crost Sneehol

Copy Beauty

Advanced Options

- 2 GB RAM (32-bit) or 4 GB RAM (64-bit)
- Screen resolution of 1280 x 800 pixels

 $\ge$  See for more information:

www.palmsens.com/pstrace

![](_page_11_Picture_17.jpeg)

Please don't hesitate to contact PalmSens BV for more details[: info@palmsens.com](mailto:info@palmsens.com)

## PalmSens BV The Netherlands

[www.palmsens.com](http://www.palmsens.com/)

### DISCLAIMER

Changes in specifications and typing errors reserved. Every effort has been made to ensure the accuracy of this document. However, no rights can be claimed by the contents of this document.

![](_page_12_Picture_6.jpeg)